# School and Section Enrollment Audits

## **NOTE: School Enrollments and High School Course Enrollments sync with PASI. ALWAYS make sure your changes are syncing and match what PASI has.**

There are two reports that you need to run on a **monthly basis** & clean up all errors.

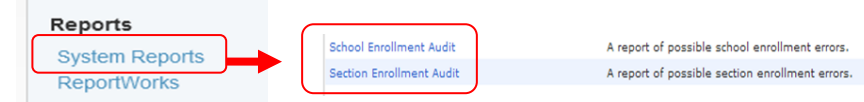

**Exit dates and entry dates – must be sequential, accurate and not overlapping**. These include school enrollments **and** section enrollments – if you enter a student into the school on Sept 3, you need to enroll them in their sections on Sept 3 or later. Please enter dates carefully. Always include an exit and entry code.

Below are examples of the most common **School Enrollment errors** and how to fix them.

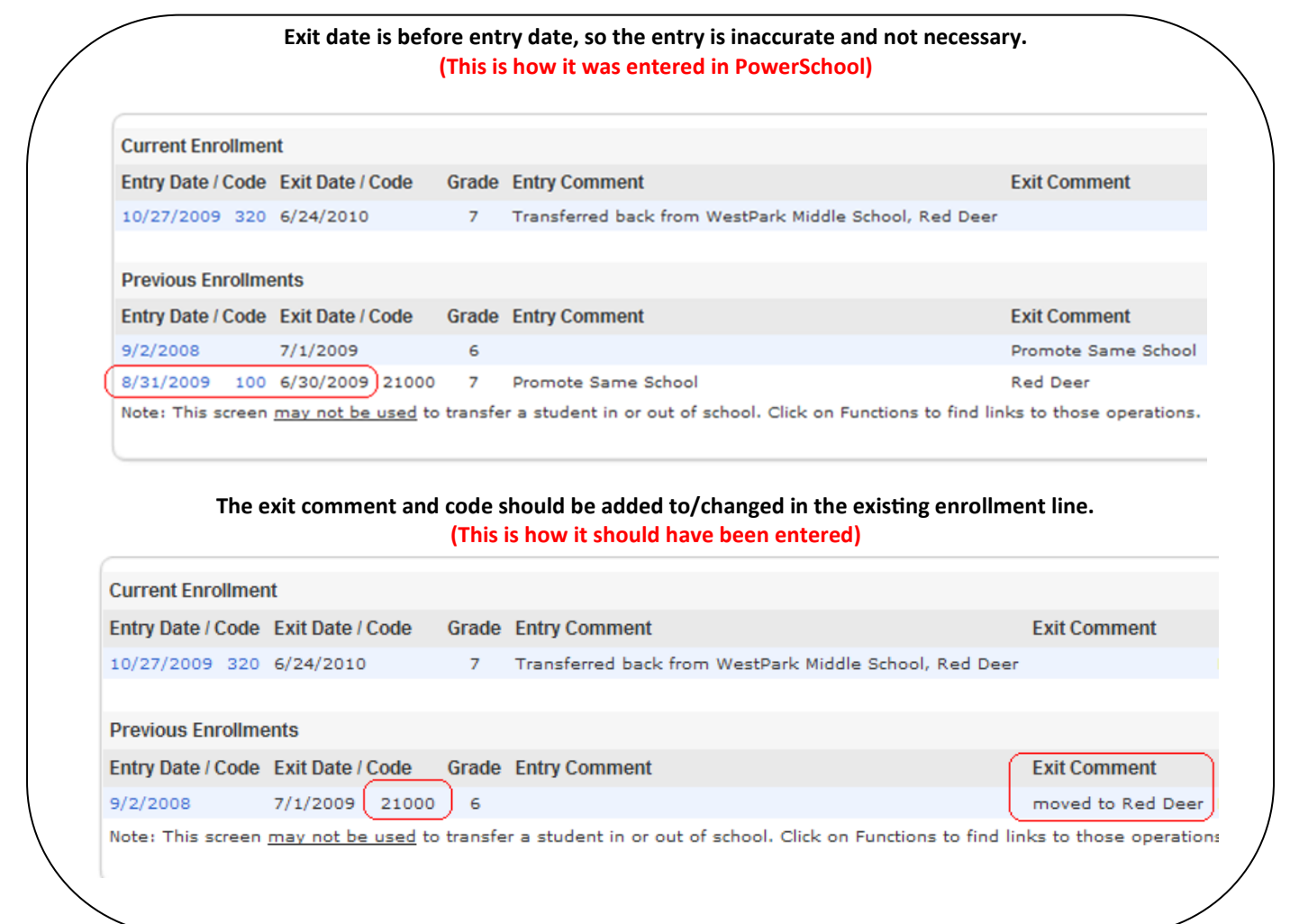

Alberta<br>VA 70 P S Jsers Grout

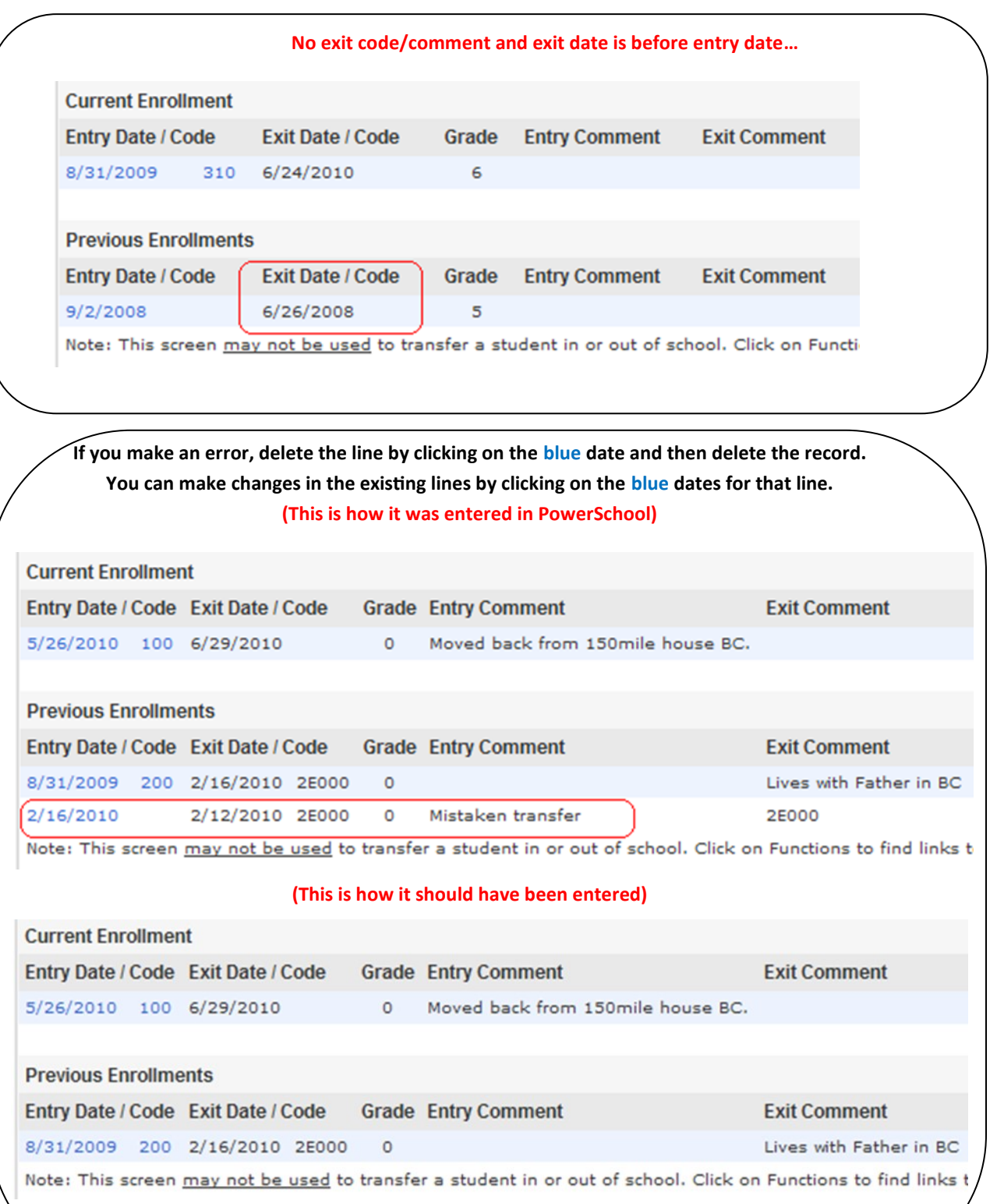

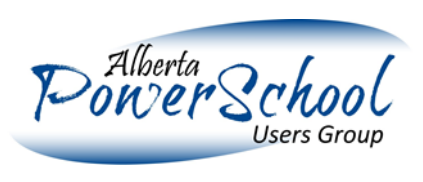

#### **This one is perfect!**

Z

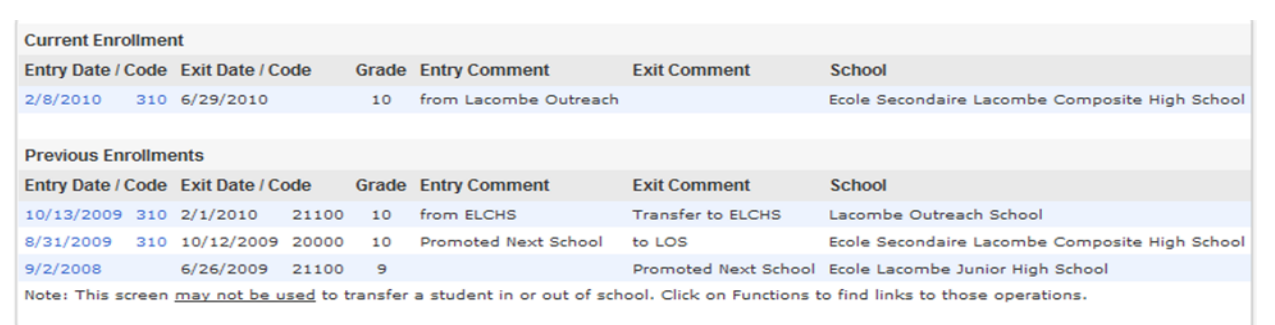

### **It's OK to have several lines, if that is what actually happened, but the dates need to be accurate and in chronological order…**

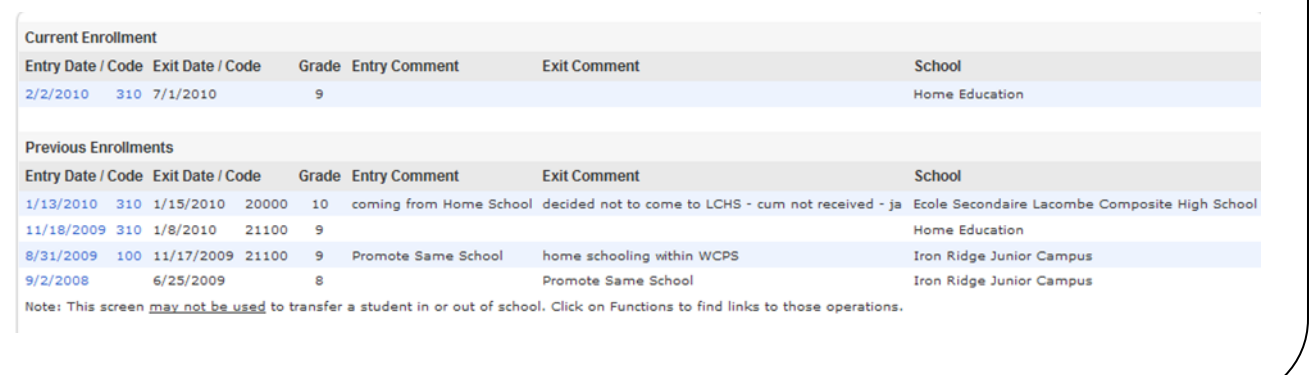

#### Below is an example of the most common **Section Enrollment error** and how to fix these.

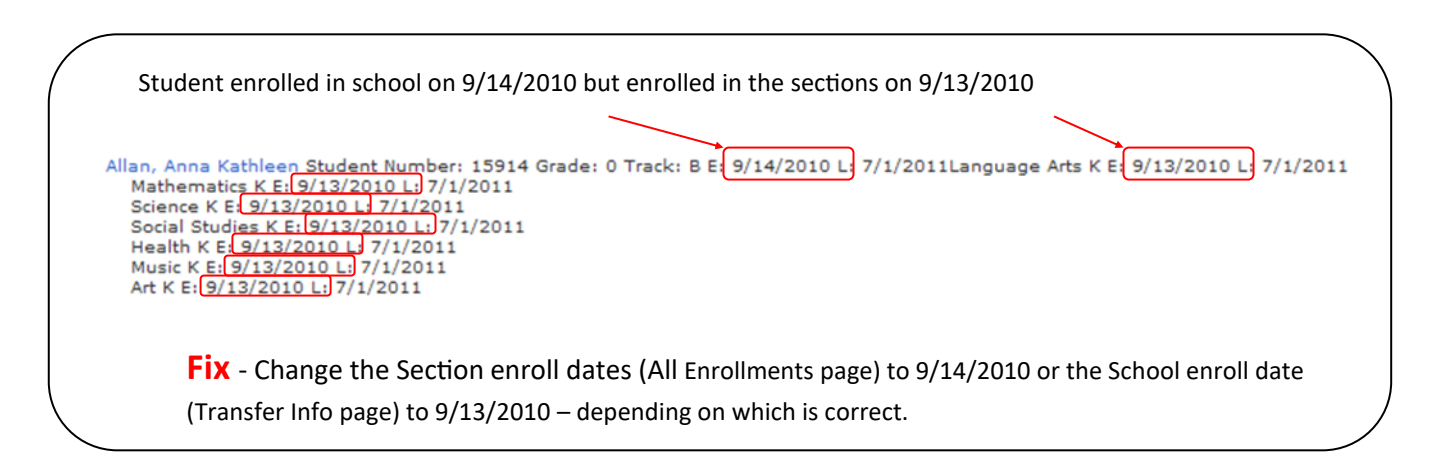

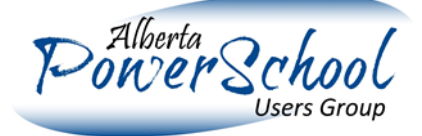